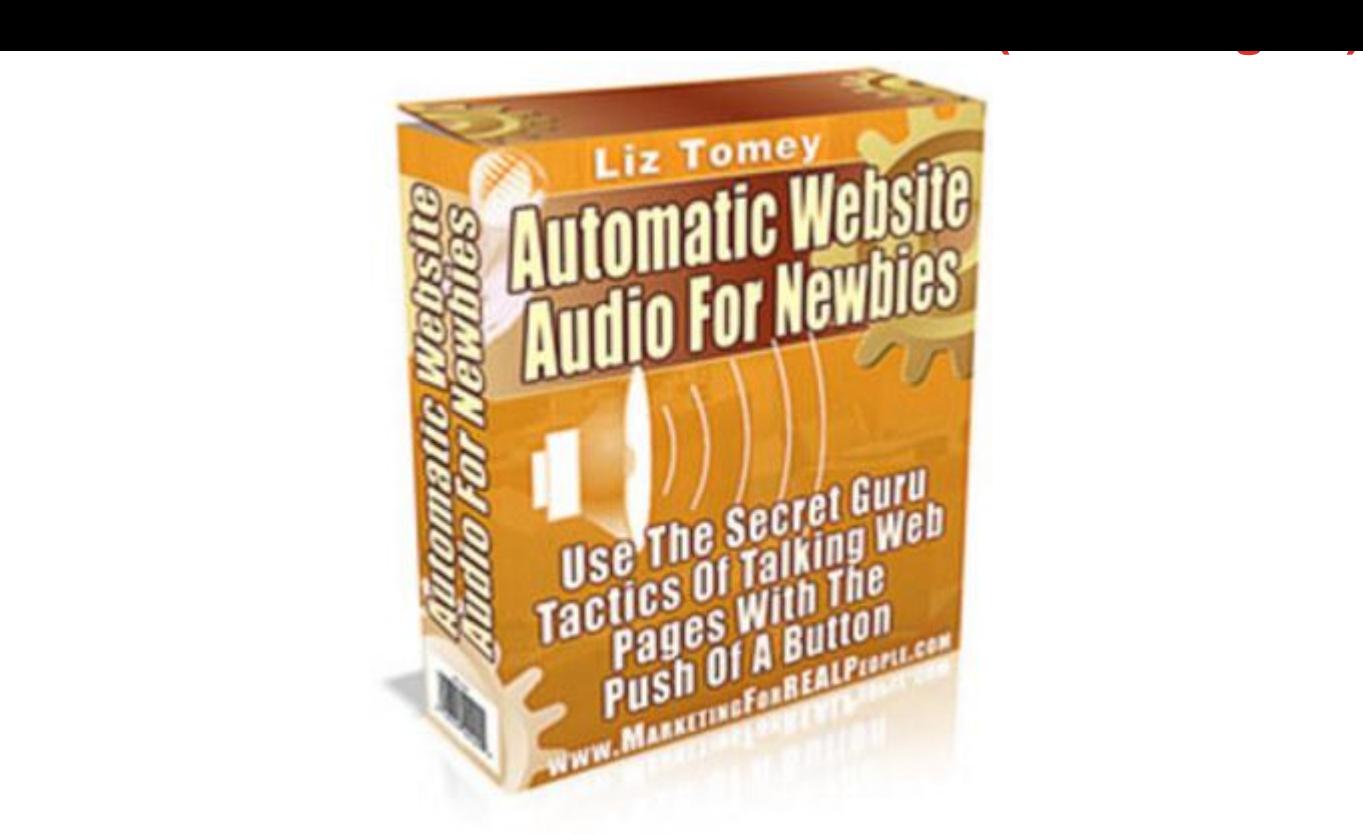

## [DOWNLOAD HERE](http://downloadpdfs.net/getfile.php?prd=146678118)

"Discover The Secret "Talking Website" [Strategy That Sucks The](http://downloadpdfs.net/getfile.php?prd=146678118) Cash Right Out Of Your Visitors Pockets..." Does your website talk? If you said no, you could be loosing a small fortune everyday... Audio has the ability to make your website make you 300 MORE money, and now you can add audio to your website in 5 minutes flat... and never pay a monthly fee! Now You Can Get Your Message Across Loud And Clear! "Website Audio For Newbies", software can now do your selling for you. Yep, you read that correctly, you will no longer have to put so much of the weight of your conversion ratio on your sales letter, or the look of your website. Now you can let "Website Audio For Newbies" do the selling for you. "Website Audio For Newbies" is super simple to use... Step 1 All you need to do is plug your microphone into your PC, choose a name for your audio message, hit the record button and start talking! Yep, it's as simple as that. Once you have finished recording your greeting, or sales message, just click stop and your half way to having your own streaming audio selling your product for you at a new heart stopping rate! Once you have recorded your audio, you goto step 2 where you will select a button color to place on your website! Sound easy? it is.... I had this new software created with ease of use in mind and made

step has it's own help button whith a pop-up video tutorial that will guide you along every step of the way... Step 2 Select Your Audio Button color... and click create! There are no shortage of colors here, we covered every possibility to make sure there will be a color that will match your website! Step 3 Enter your website FTP user name and password and "Website Audio For Newbies" uploads your new audio file to your website for you! Yep you read that correctly, This software will upload your new audio message right up to your website for you. No confusion of trying to figure our where your new audio message has been saved to on your computer. You upload it right from the software. Step 4 Paste a few lines of code that "Website Audio For Newbies" software creates for you into your website. That's it, you now have the power of audio selling your product from your website for you, 24 hours a day 7 days a week!

## DOWNLOAD HERE

## Similar manuals:

Special Offer!! - Tymoes Stardust - Layered PSD File Absrtact Ideal For Magazine Covers, Websites [Or Wallpapers](http://downloadpdfs.net/getfile.php?prd=146678118)

[Puma Stalking](http://downloadpdfs.net/getfile.php?prd=49727)

[Young Bobcat](http://downloadpdfs.net/getfile.php?prd=49727) Stalking

[First Stalking A](http://downloadpdfs.net/getfile.php?prd=2429130)ttempts Of A Bobcat Cub

[Near Shoot Of A Flowe](http://downloadpdfs.net/getfile.php?prd=2429245)r Stalk

**[Stalk](http://downloadpdfs.net/getfile.php?prd=2429246)** 

**[Talk Candles In A Church](http://downloadpdfs.net/getfile.php?prd=2430075)** 

[Talk B](http://downloadpdfs.net/getfile.php?prd=2430177)lossom

[Talk Blossom](http://downloadpdfs.net/getfile.php?prd=2435890)

[Hiker In Front](http://downloadpdfs.net/getfile.php?prd=2436217) Of Iron Ladder Overflown By A Waterfall In Ravine Of Weichtalklamm In Lower **[Austria Austria](http://downloadpdfs.net/getfile.php?prd=2436221)** 

[Teenagers Talking](http://downloadpdfs.net/getfile.php?prd=2438404)

[Teenagers Talk](http://downloadpdfs.net/getfile.php?prd=2438404)ing

[Teenagers Talking](http://downloadpdfs.net/getfile.php?prd=2442955)

Teenagers Talking

[Teenagers Talking](http://downloadpdfs.net/getfile.php?prd=2442962)

[Teenagers Talking](http://downloadpdfs.net/getfile.php?prd=2442965)

[Teenagers Talking](http://downloadpdfs.net/getfile.php?prd=2442967)

[Teenagers Talking](http://downloadpdfs.net/getfile.php?prd=2442969)

[Teenagers Talking](http://downloadpdfs.net/getfile.php?prd=2442971)

[Teenagers Talking](http://downloadpdfs.net/getfile.php?prd=2442973)

[Teenagers Talking](http://downloadpdfs.net/getfile.php?prd=2442977)

**[Teenagers Talking](http://downloadpdfs.net/getfile.php?prd=2442978)** 

[Teenagers Talking](http://downloadpdfs.net/getfile.php?prd=2442981)

[Teenagers Talking](http://downloadpdfs.net/getfile.php?prd=2442984)

[Teenagers Talking](http://downloadpdfs.net/getfile.php?prd=2442987)

[Stalk Covered With](http://downloadpdfs.net/getfile.php?prd=2442992) Dewdrops

[Castle Stalker In Po](http://downloadpdfs.net/getfile.php?prd=2442995)rtnarocich Scotland

[Red Fox Stalks Through The N](http://downloadpdfs.net/getfile.php?prd=2447327)ight, Germany

**[Bug On Stalk](http://downloadpdfs.net/getfile.php?prd=2448631)** 

[Sloe Bug Dolycoris Baccarum On Stalk](http://downloadpdfs.net/getfile.php?prd=2449775)

[Dock Bug Cor](http://downloadpdfs.net/getfile.php?prd=2451982)eus Marginatus On Stalk

**[Beetles On Stalk](http://downloadpdfs.net/getfile.php?prd=2451983)** 

[Beetle On Stalk](http://downloadpdfs.net/getfile.php?prd=2451984)

[Red Soldier Beet](http://downloadpdfs.net/getfile.php?prd=2451986)le Rhagonycha Fulva On Stalk

[Grasshopper On](http://downloadpdfs.net/getfile.php?prd=2451987) Stalk

**[Grasshopper On Stalk](http://downloadpdfs.net/getfile.php?prd=2451993)** 

[Middle East, Egypt, Re](http://downloadpdfs.net/getfile.php?prd=2451995)d Sea, Shab Claudiod COMPOSINGgtscubadiver

[Dandelion With Seeds](http://downloadpdfs.net/getfile.php?prd=2451997) Stalk In Front Of A Green Background

[Crossfox Stalking Through The Deep Snow](http://downloadpdfs.net/getfile.php?prd=2456082)

Meadow Of Poppies And Blue Cornflowers Close To Aix En Provence, France. The Hairy Buds And [Stalks Shine White In The Contre](http://downloadpdfs.net/getfile.php?prd=2465377) Jour.

[Mature Businesswoman Talking On Her Phone](http://downloadpdfs.net/getfile.php?prd=2465656)

[Eurasian Spoonbill Platalea Leucorodia](http://downloadpdfs.net/getfile.php?prd=2465656) Stalking Through The Mudflat At Low Tide

[Eurasian Spoonbill Platalea Leucorodia Stalking](http://downloadpdfs.net/getfile.php?prd=2475960) Through The Mudflat At Low Tide

[Eurasian Spoonbill Platalea Leucorodia Stalking Through The Mudflat At Low Tide](http://downloadpdfs.net/getfile.php?prd=2481901)

[Two Eurasian Spoonbill Platalea Leucorodia Stalking Through The Mudflat At Low](http://downloadpdfs.net/getfile.php?prd=2481902) Tide

[Cut Leek Stalk On Cutting Board](http://downloadpdfs.net/getfile.php?prd=2481904)

[Hammer In Front Of A Stack Of Floppy Disks And An Audio Tape, Jammed Cassette Ta](http://downloadpdfs.net/getfile.php?prd=2481905)pe In **[Background](http://downloadpdfs.net/getfile.php?prd=2641139)** 

[Ivy Stalk](http://downloadpdfs.net/getfile.php?prd=2691127)